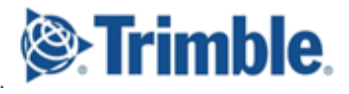

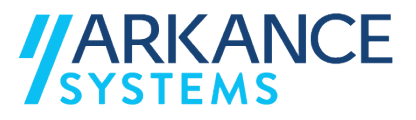

# **Trimble Quadri**

# *« Infrastructure & Construction - Concepts de base »*

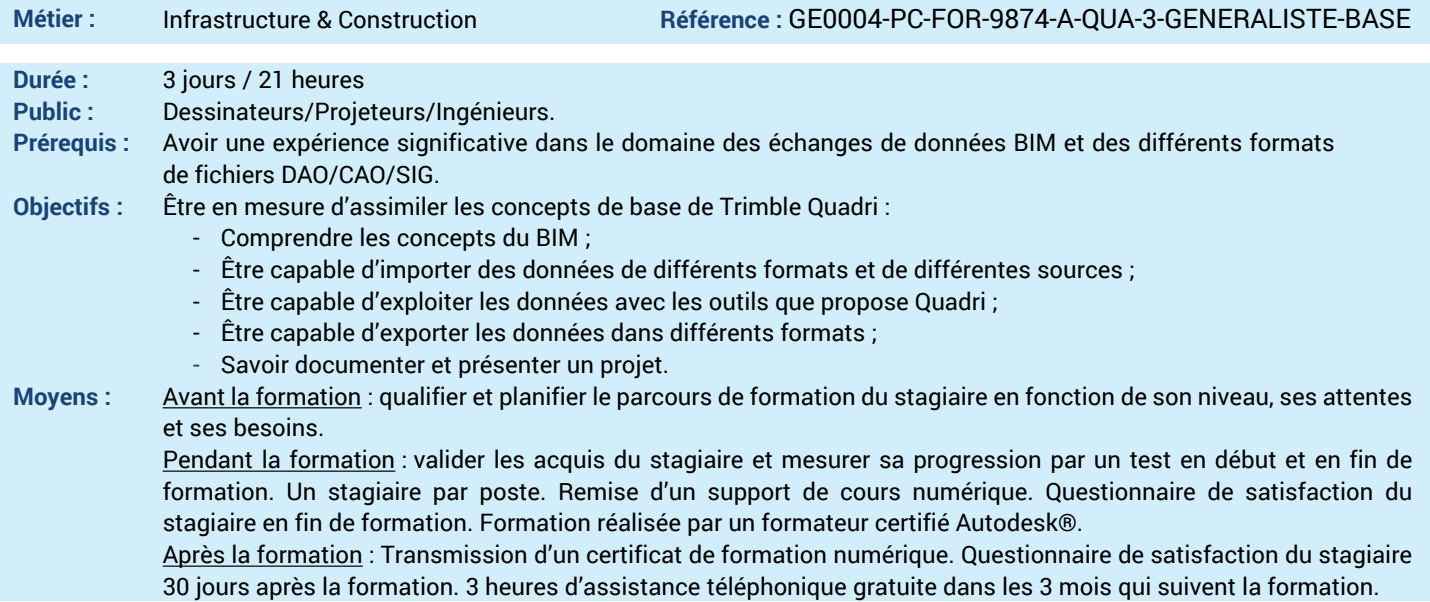

### *N'hésitez pas à nous contacter au 01 39 44 18 18 pour les formations éligibles au CPF*

# **Programme :**

#### **1 – Comprendre l'interface de Trimble Quadri**

- Cadre d'utilisation de Quadri
- Principes de base et concepts
- Interface utilisateur
- Environnement commun de donnée
- Gestionnaire de Modèles Numériques
- **2 –Savoir mettre en place un projet**
- Créer un modèle local
- Géo-référencer son projet
- Rejoindre un projet collaboratif (serveur)
- Synchroniser un projet local avec le serveur
- Consulter les données
- Comprendre les réservations et statuts des tâches
- **3 – Apprendre à créer des Modèles Numériques de Terrain**
- Trianguler une surface de sol
- Trianguler une surface de sous-sol
- **4 – Savoir modéliser des objets**
- Gérer les déplacements verticaux
- Modéliser par balayage
- Modéliser par extrusion
- **5 – Savoir alimenter un projet**
- Importer des fichiers
- Afficher une orthophoto
- Intégrer un nuage de point
- Lier un service WMS / WMTS
- **6 – Savoir gérer les données importées (les règles de conversions)**
- Mapper les données géométriques
- Configurer les données numériques et alphanumériques
- **7 – Connecter des dessins externes au projet**
- Savoir utiliser le connecteur Civil 3D
- Savoir utiliser le connecteur Revit - Savoir utiliser le connecteur Trimble connect

#### **8 – Savoir présenter son projet**

- Présenter dans une vue en plan
- Présenter dans une vue 3D
- Créer un profil en long
- Créer des coupes transversales
- Générer une nomenclature
- Paramétrer les règles de présentation
- Editer ces présentations dans Autocad

## **9 – Exporter son projet**

- Interopérabilité des données
- Exporter vers un fichier
- Paramétrer les Règles de conversion à l'export
- Paramétrer les connecteurs pour l'export
- **10 – Publier son projet**
- Envoyer ces données dans un système de Gestion Documentaire Electronique (GED Trimble Connect)
- **11 – Savoir utiliser Quadri for Browser (Easy**
- **Acces)** - Aperçu
- Création de vues 3D
- Création de cartes
- Paramétrage des « Topics »
- **12 – Savoir échanger et collaborer (utilisation**
- **des « Topics »)**
- Création d'un « Topic »
- Utilisation des « Topics »
- **13 – Questions/Réponses**
- Echanges, questions et réponses

**A AUTODESK Platinum Partne Value Added Services** Value Added Services<br>Authorized Training Center<br>Authorized Certification<br>Center

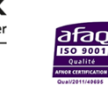

LE VAL SAINT QUENTIN - 2, rue René Caudron - 78960 Voisins-le-Bretonneux www.arkance-systems.fr– formation@arkance-systems.com - **Tél. : 01 39 44 18 18** *Agences : Paris, Rouen, Saint-Étienne, Lyon, Nancy, Strasbourg, Toulouse, Bordeaux, Besançon, Dijon* SAS au capital de 300 000 € - Numéro de déclaration d'existence : 11780231378 - RCS Versailles B339 - Siret : 339715542 00140 - Code NAF : 7112B